# **Section 4 Worksheet**

# **Part 1: Interpreting SQL and Relational Data**

For each SQL query, find

1) what the SQL statement is querying for (a short description) and

2) an equivalent relational algebra (RA) expression/tree

```
A. (Midterm 12AU)
Clinic(cid, name, street, state)
Equipment(eid, type, model)
Assignment(cid, eid)
```
Finds the count of clinics that do not have a fridge (of model 1004) assigned to it.

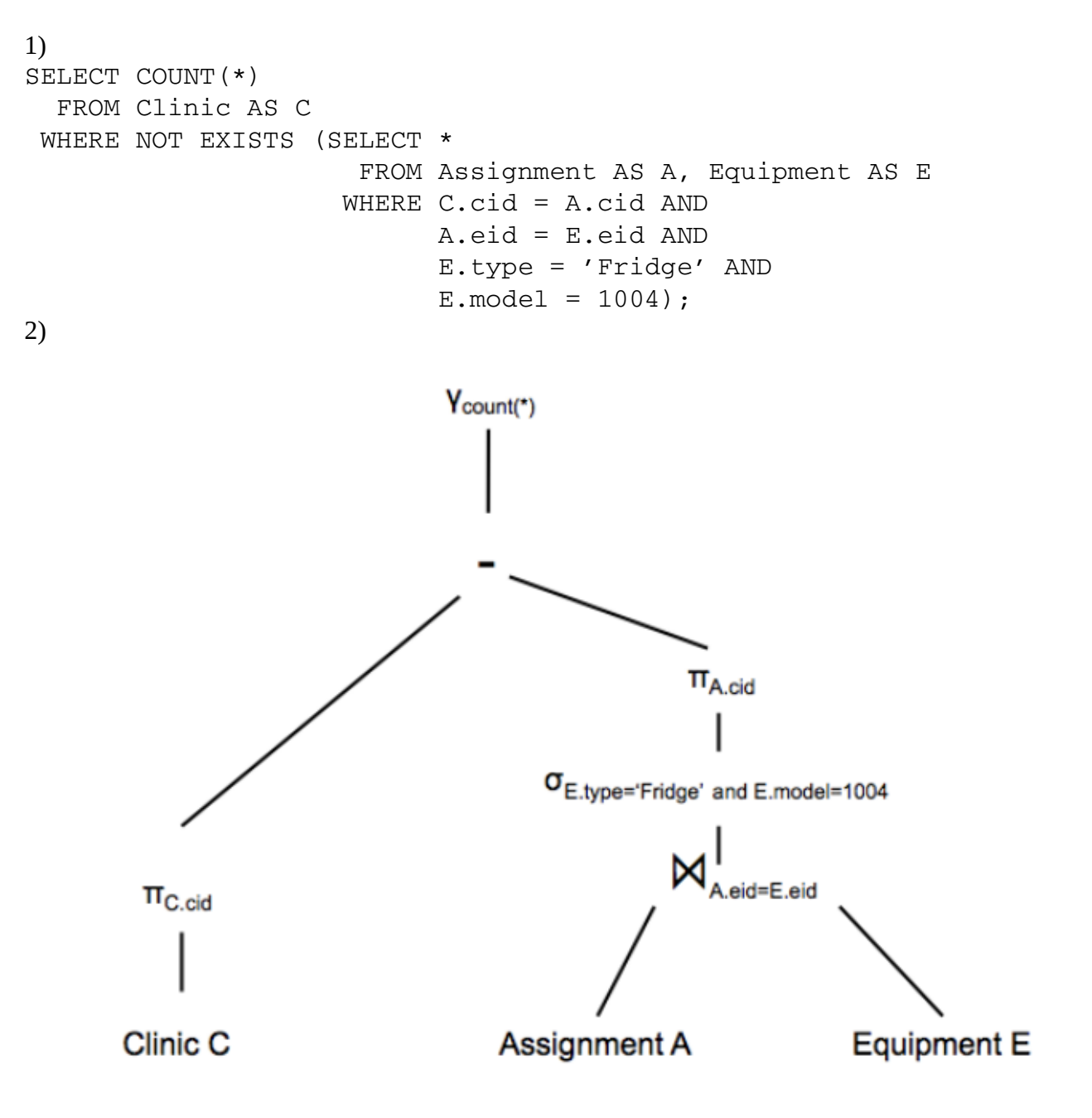

```
B. (Midterm 15AU)
Item(oid, category, price)
Gift(pid, rid, oid) -- pid gifts oid to rid
SELECT 01.category, max(abs(01.price - 02.price))
   FROM Gift AS G1, Gift AS G2, Item AS O1, Item AS O2
WHERE G1.pid = G2.rid AND G2.pid = G1.rid AND 
        O1.oid = G1.oid AND 
       02.oid = G2.oid AND
        O1.category = O2.category
 GROUP BY O1.category
HAVING count (*) > 5;
```
2)

1) Finds item categories that have been mutually gifted over 5 times and the corresponding maximum price difference between mutually exchanged items (of said category).

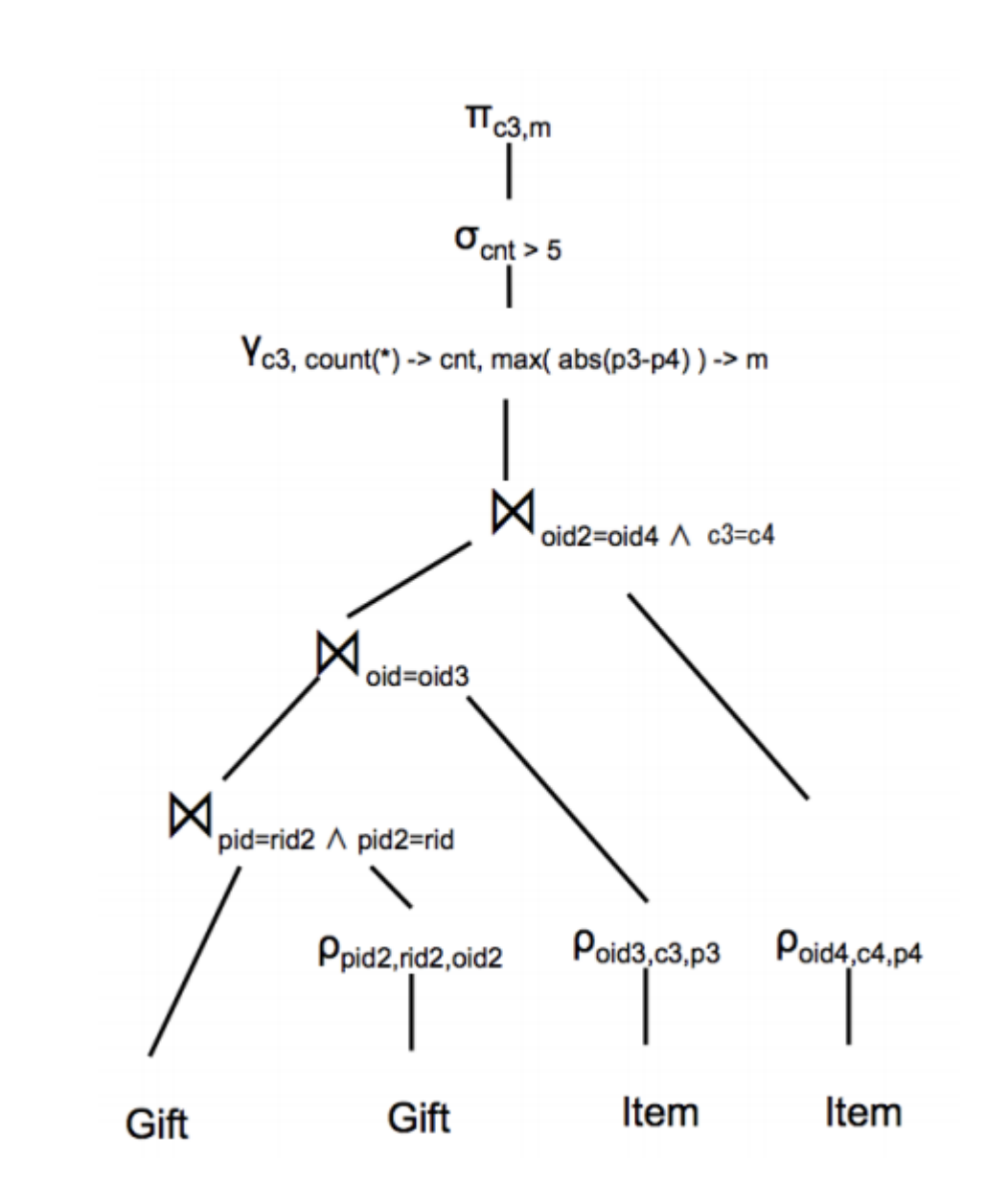

#### **Section 5 Worksheet**

### **Part 1. Datalog Practice**

Consider a graph of colored vertices and undirected edges where the vertices can be red, green, blue. In particular, you have the relations

**Vertex(x, color) Edge(x, y)**

The Edge relation is symmetric in that if  $(x, y)$  is in Edge, then  $(y, x)$  is in Edge. Your goal is to write a datalog program to answer each of the following questions.

```
1. Find all green vertices.
      GreenV(x) :− Vertex(x, 'green')
```
- 2. Find all pairs of blue vertices connected by one edge. BluePairs(x, y) :− Vertex(x, 'blue'), Vertex(y , 'blue'), Edge(x, y)
- 3. Find all triangles where all the vertices are the same color. Output the three vertices and their color. Triangle(x, y, z, c) :− Vertex(x, c), Vertex(y, c), Vertex(z, c), Edge(x, y), Edge(y, z), Edge(z, x)
- 4. Find all vertices that don't have any neighbors. WRONG ANSWER (UNSAFE)

LonelyV(x)  $:-$  !Edge(x,  $\_$ )

WRONG ANSWER (UNSAFE) LonelyV(x) :- Vertex(x, \_), !Edge(x, \_)

CORRECT ANSWER (SAFE)

OnlyX $(x)$  :− Edge $(x, \_)$ LonelyV(x) :- Vertex(x, \_), !OnlyX(x)

5. Find all vertices such that they only have red neighbors.

BlueV(x) :- Vertex(x,  $\_)$ , Edge(x, y), Vertex(y, 'blue') GreenV(x) :- Vertex(x, \_), Edge(x, y), Vertex(y, 'green')  $RedV(x) := Vertex(x, )$ , !BlueV(x), !GreenV(x)

OnlySameNeigh(x, a) :− Vertex(x, a), !NotSameNeigh(x)

6. Find all vertices such that they only have neighbors with the same color. Return the vertex and color. SameColor(x,  $y$ , a) : Vertex(x, a), Vertex( $y$ , a) NotSameNeigh(x) :− Vertex(x, \_), Edge(x, y), Edge(x, z), !SameColor(y, z)

### OR

Neigh $(x, y, a)$  : Edge $(x, y)$ , Vertex $(y, a)$ DifferentNeigh(x) :− Neigh(x, y, a), Neigh(x, z, b), a != b OnlySameNeigh(x, a) :− Vertex(x, a), !DifferentNeigh(x)

7. For some vertex v, find all vertexes connected to v by blue vertexes (this one requires recursion). ConnectedTo(x) :− Vertex(x, 'blue'), Edge(x, 'v') ConnectedTo(x) :− Vertex(x, 'blue'), Edge(x, y), ConnectedTo(y)